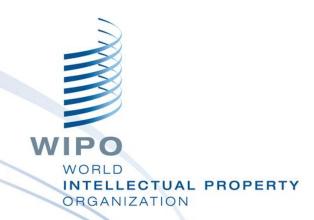

# WIPO Regional Training Workshop on Data Quality Management, Exchange and Online Services

Additional Topic: IPAS New Releases

Maputo, Mozambique, July 11 to 15, 2016

WIPO Industrial Property Business Solutions Division (IPOBSD)

### WIPO IPOBSD Tools (1/2)

Filing/Reception

- IPAS+ Reception
- WIPO File
   Online Filing

Administration

• IPAS Core System Publication, Information Dissemination

ORGAN

- IPAS
  Journal
  Management
- WIPO Publish

Archive & File Management

- IPAS Dossier Tracking
- WIPO Scan
- WIPO EDMS

Examination

• IPAS TM Examination Integration with Global IP Systems

Global IP Systems

- Madrid Module
- PCT Download
- WIPO Publish
- WIPO CASE

Legend:

**Back-stage tools** 

**Front-stage tools** 

## WIPO IPOBSD Tools (2/2)

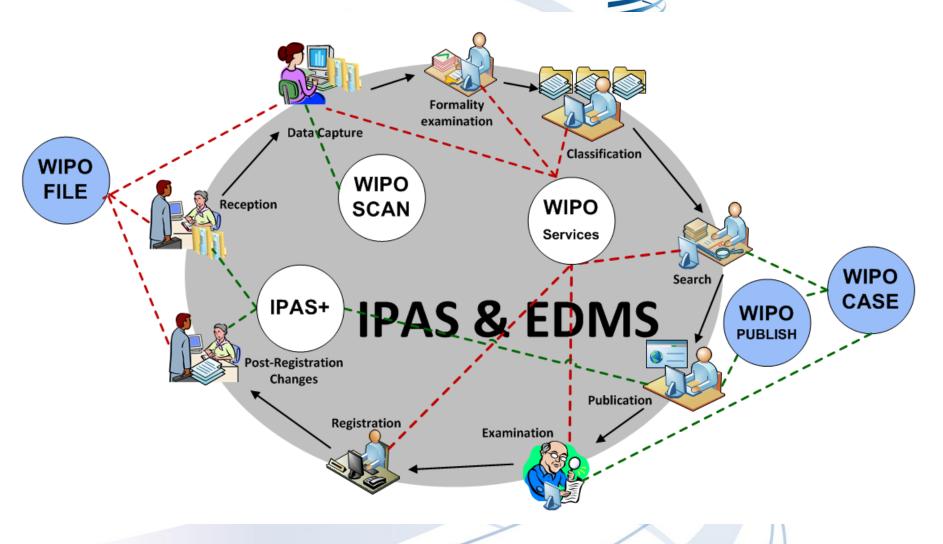

### What is IPAS?

An integrated IP administration system that can automate the processing of trademarks, patents, industrial designs and utility models

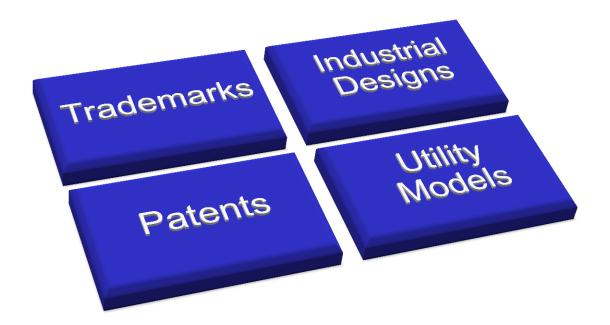

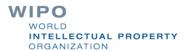

### **Customizable by IP Offices 2/2**

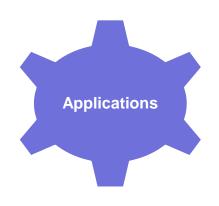

Applications

Configurable Application Types, Application Sub Types (Goods Mark, Service Mark, Domestic Mark, Foreign Mark, etc.)

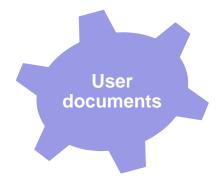

User Documents

Configurable User documents (Renewal, Change of Name/Address, Pre-application search, Opposition, Withdrawal request, Cancellation request, etc.)

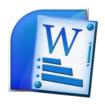

Office documents Templates letters, notifications, certificates

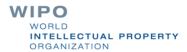

### **Customizable by IP Offices 2/2**

Business processes and workflows: statuses, manual actions, actions with time limits, automatic actions, actions with document outputs, actions linked with documents

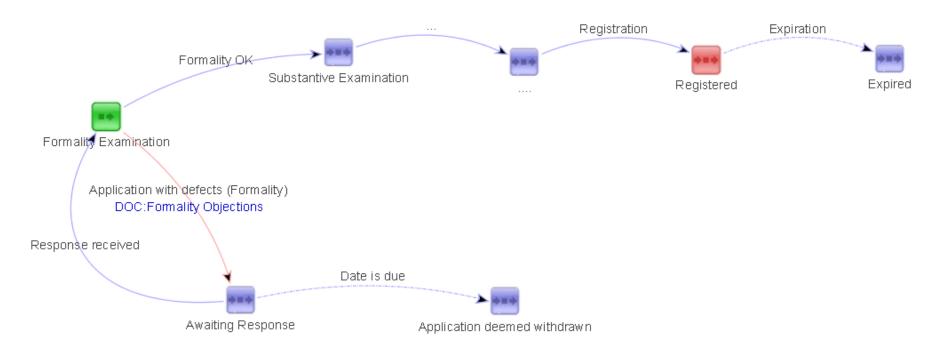

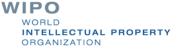

### **Support for Two Production Releases**

- IPAS 2.7.0
  - Latest patch 2.7.0c on September 14, 2015
- **IPAS 3.1.1** superseding **IPAS 3.1.0**, bug fix release including 27 minor improvements, for example:
  - increase some database column sizes
  - capture reception user id
  - possibility to put outgoing official notifications in EMAIL table, but email sending needs to be implemented separately

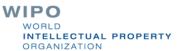

### **Multiple Windows**

- Multiple navigational windows/tab for new use-case screen
  - ❖ A new approach has been used in IPAS 3.1.0, replacing "pop-ups" by the much more user friendly and stable "new window/tab (based on browser settings) with refresh on return" approach, which opens a new browser window/tab which is automatically closed at the end of the "child processing".
  - The new approach allows "nested calls" to any level.

### **Browser Support**

- Better support for multiple Internet browsers
- IPAS 3.1.0 onwards has better support for Standard Internet browsers available in the market.
  - MS Internet Explorer (version 11)
  - ❖ Mozilla Firefox (version 41.0.5)
  - ❖ Google Chrome (version 40.0)
  - ❖ Opera (version 22.0)

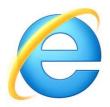

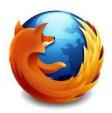

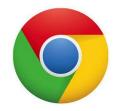

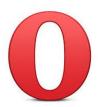

### **On-fly Translated label view**

- On the fly translation and viewing the instant changes on the screen
  - The translation of the labels, helps and messages can be done as before however the changes are now reflected instantly and there is no need to restart the application server.

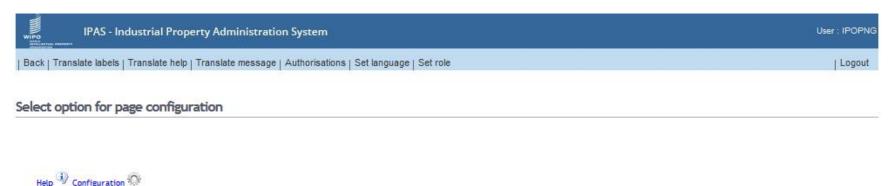

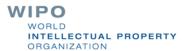

### **Productivity Report**

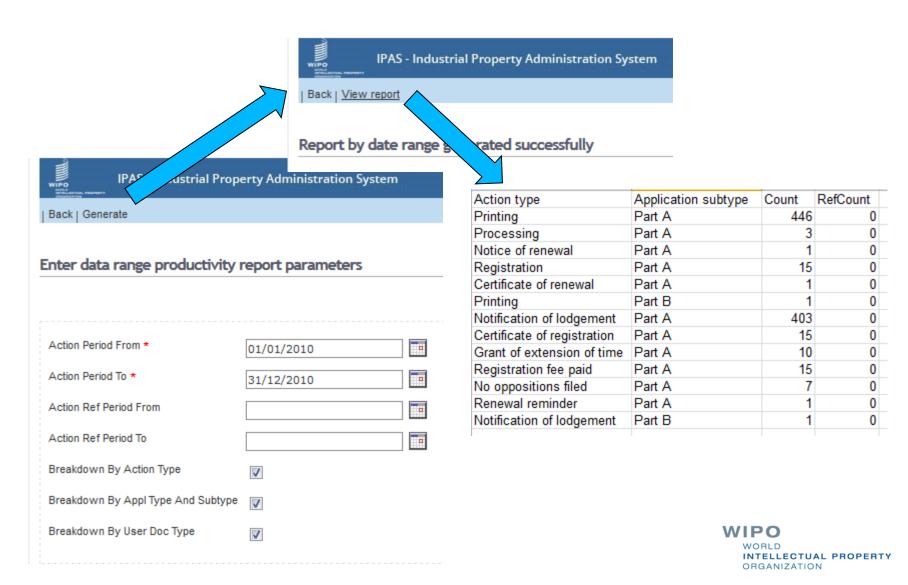

### My Pending Work (Assignments by)

- Responsive user including exclusive option
- Auto-assignment
- Delivery list

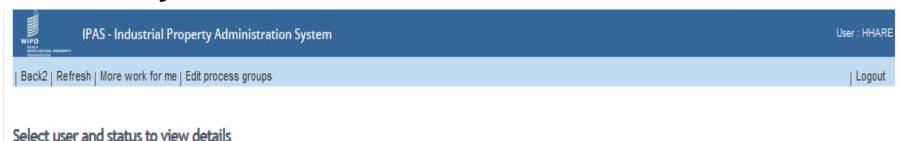

2 items found, displaying all items.

| Process type     | Status                   | User       | Quantity | Avg days old | Min days old | Max days old |
|------------------|--------------------------|------------|----------|--------------|--------------|--------------|
| Office documents | Awaiting manual delivery | Henry Hare | 20       | 1257         | 1255         | 1262         |
| Office documents | To be mailed             | Henry Hare | 5        | 1261         | 1259         | 1262         |

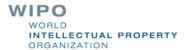

### **Highlighting in Search Result List**

- The owner name if it is the same as the owner of the reference mark
- The priority/filing date if an overlapping of the novelty date range exists with the reference mark
- The workflow warning text, which is combined with the status name.

| Selected | Percent | File nbr         | Filing date                          | Mark name    | Classes  | Owner name                                      | Status                  |
|----------|---------|------------------|--------------------------------------|--------------|----------|-------------------------------------------------|-------------------------|
|          | 92      | PG/M/0001/062986 | Prio: 03/03/1999<br>File: 28/06/2000 | PNG MADE     | NCL(0) 3 | MANUFACTURERS COUNCIL OF PAPUA NEW GUINEA. [PG] | To be removed           |
|          | 36      | PG/M/0001/005582 | 16/09/1975                           | CHAMADE      | NCL(0) 3 | GUERLAIN SOCIETE ANONYME [FR]                   | Removed for non-renewal |
|          | 36      | PG/M/0001/060050 | 12/02/1997                           | EUGENE-PERMA | NCL(0) 3 | EUGENE PERMA FRANCE [FR]                        | Registered              |

#### Image 1 (Owner name highlighting and Novelty date range overlapping)

| DZ/T/2014/000004 | 06/08/2014 | CISCO | NCL(0) 1 | CISCO System Pvt Ltd [US] | TM Examen de forme                                        |
|------------------|------------|-------|----------|---------------------------|-----------------------------------------------------------|
| DZ/T/2014/000003 | 06/08/2014 |       | NCL(0) 1 | Layret [US]               | TM Withdrawn<br>(Warning! Some special User doc received) |

Toggle select flag | Select/Deselect All | Add to process group

### Highlighting Generic Word in Mark name

Generic mark words can be added in the languageConfiguration.xml file residing in glassfish domain 'config' folder

| DZ/T/2014/000001 | 06/08/2014 | Reynolds               | NCL(0) 1  | Watermark Pvt. Limited [US] | Post Reception     |
|------------------|------------|------------------------|-----------|-----------------------------|--------------------|
| DZ/T/2014/000002 | 06/08/2014 | Hewlett Packard        | NCL(0) 12 | Hewlett-Packard [US]        | TM Examen de forme |
| DZ/T/2014/000005 | 06/08/2014 | CISCO                  | NCL(0) 1  | CISCO System Pvt Ltd [US]   | TM Reception       |
| DZ/T/2014/000004 | 06/08/2014 | CISCO                  | NCL(0) 1  | CISCO System Pvt Ltd [US]   | TM Examen de forme |
| DZ/T/2014/000006 | 06/08/2014 | Mango OIL AGROPECUARIO | NCL(0) 1  | The Mangoes [IN]            | TM Reception       |

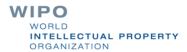

### **Tree Mode in Workflow**

Add new action in user doc

Add new action in user doc

14/10/2014 Auto assignment of responsible user

14/10/2014 TM TM Opposition Case to Court\*

Add new action in file

System Pvt Ltd

UD Acceptance\* [deleted]

14/10/2014 TM Réception de dépôt

User Doc.

Note

Action

Action

Note

Close | New action | View mark | Other process | Set filter | Other mark | Tree mode Refresh | Add manual sub process | Edit | Save changes Close | View mark | Other process | Set filter | Other mark | Flat mode | Refresh | Save changes Edit process data File:4 - CISCO - CISCO System Pvt Ltd - TM Examen de forme Events Status Frozen By Freezing Action Action Type Date Description Notes 06/08/2014 Userdoc:TM Radiation (Doc 2014/9) (Inscriptions 2014/2) File:4 - CISCO - CISCO System Pvt UDF Accepted (14/10/2014) User Doc. Action **UD** Acceptance Accepted the user document Details

UDF Pending (06/08/2014)

There is some opposition in the

Details

Details

Details

Details

Request accepted.

xyz action.

court.

06/08/2014 Userdoc:TM Decision de Justice (Doc 2014/8) (Inscriptions 2014/1) File:4 - CISCO - CISCO

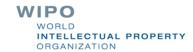

### Highlighting based on Special Application type

- Collective of certification marks or widely-known marks could be highlighted so as to catch the examiner attention
- The coma separated value for the application subtype to be highlighted should be added in IpasWeb.properties e.g. MN|NS, MN|NC i.e. <Application Type code>|<Application Sub-type code>

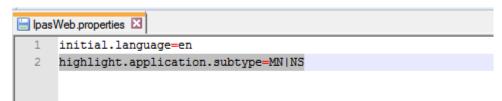

6 items found, displaying all items.

| File No.         | Novelty date | Mark name       | Classes   | Owner name                  | Status             |
|------------------|--------------|-----------------|-----------|-----------------------------|--------------------|
| DZ/T/2014/000001 | 06/08/2014   | Reynolds        | NCL(0) 1  | Watermark Pvt. Limited [US] | Post Reception     |
| DZ/T/2014/000002 | 06/08/2014   | Hewlett Packard | NCL(0) 12 | Hewlett-Packard [US]        | TM Examen de forme |
| DZ/T/2014/000005 | 06/08/2014   | CISCO           | NCL(0) 1  | CISCO System Pvt Ltd [US]   | TM Reception       |

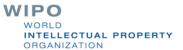

### Re-arrangement of Geographical fields

Country, State, City fields (data and combo) side by side

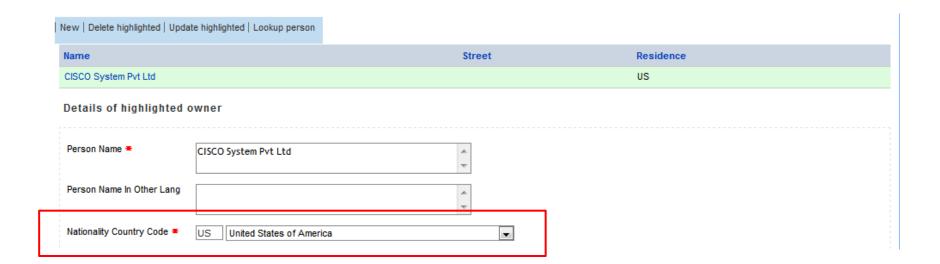

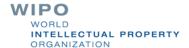

### **UI EDMS** related changes

Different documents icons based on format and capture status

#### Edit process data

Userdoc:P17:Change in ownership (Doc 2012/1638) (User Documents 2012/1632) File:62987 - PNG MADE - Petro Sign - Granted

| Events | Status | Frozen By | Freezing   |                                       |                                               |            |          |
|--------|--------|-----------|------------|---------------------------------------|-----------------------------------------------|------------|----------|
| Type   |        | D         | ate        | Description                           | Notes                                         | Action 1   | Action 2 |
| 1      | e-doc  | 2         | 25/05/2012 | UDoc: P17:Change in ownership         | No content yet                                |            | PDF      |
| 1      | Action | C         | 01/11/2015 | PA Notice of change of name or adress | Selecting delivery method (01/11/2015<br>Test | ). Details | DOC      |
|        |        |           |            |                                       |                                               |            |          |

File:62987 - PNG MADE - Petro Sign - To be removed

| Events | Status | Frozen By | Freezing                    |                               |                                              |             |          |
|--------|--------|-----------|-----------------------------|-------------------------------|----------------------------------------------|-------------|----------|
| Туре   |        | D         | ate                         | Description                   | Notes                                        | Action<br>1 | Action 2 |
| I      | e-doc  | 2         | 28/06/2000                  | App: Trade Mark               | Content certified on 01/11/2019<br>by IPOPNG | 5           | PDF      |
| I      | Action | 0         | 03/02/2010                  | Status should be "Registered" |                                              | Details     |          |
| I      | Action |           | 05/02/2010<br>24/03/2010 Jo | Renewal reminder<br>purnal    | Awaiting manual delivery (05/02/2010) .      | Details     | PDF      |

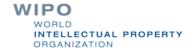

### Bilingual data capture elements 1/2

- Trademark
  - Mark name
  - Disclaimer
  - Color description
  - Mark Translation
  - Mark Transliteration\*
  - Products and Services (in Nice class tab)
- Person (Owner, Representative, Inventor)
  - Person name
  - Legal Nature
  - Address Street

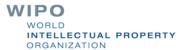

<sup>\*</sup> For futuristic Phonetic search support purpose

### Bilingual data capture elements 2/2

| Fili | ing    | Registration     | Sign      | Public | ation    | Other | Poa Reference    | Owners | Reprs | Priorities | Related | Nice   | Vienna       | National      | Payments      | Valid states      |           |    |        |           |           |     |   |   |
|------|--------|------------------|-----------|--------|----------|-------|------------------|--------|-------|------------|---------|--------|--------------|---------------|---------------|-------------------|-----------|----|--------|-----------|-----------|-----|---|---|
| М    | lark N | lame             |           |        | Reynold  | s     |                  |        |       |            |         | New    | Delete hig   | hlighted   Up | odate highlig | ihted   Lookup p  | erson     |    |        |           |           |     |   |   |
|      |        |                  |           |        |          |       |                  |        |       | .::        |         | Name   | •            |               |               |                   |           |    | Street |           |           |     |   |   |
| М    | lark N | lame In Other I  | Lang      |        | رينولدز  |       |                  |        |       |            |         | Water  | rmark Pvt.   | Limited       |               |                   |           |    | Walter | street, \ | Washingto | n   |   |   |
|      | ion T  | ype *            |           |        | N        | _L.   | •                |        |       | .::        |         | Deta   | ils of hi    | ghlighted     | d owner       |                   |           |    |        |           |           |     |   |   |
|      |        | e Image          |           | L      | Name o   |       |                  |        |       |            |         | Doro   | on Name *    |               |               |                   |           |    |        |           |           |     |   |   |
|      |        |                  |           |        | Brows    | se N  | o file selected. |        |       |            |         | Persi  | on Name *    |               | Water         | mark Pvt. Limit   | ed        |    |        |           |           |     |   |   |
| D    | isclai | imer             |           |        |          |       |                  |        |       |            |         |        |              |               |               |                   |           |    |        |           |           | .:: |   |   |
|      |        |                  |           |        |          |       |                  |        |       | .::        |         | Perso  | on Name In   | Other Lang    | محدود         | ة المائية الجندي. | العلام    |    |        |           |           |     |   |   |
| D    | isclai | imer In Other L  | ang       |        |          |       |                  |        |       |            |         |        |              |               |               |                   |           |    |        |           |           |     |   |   |
|      |        |                  |           |        |          |       |                  |        |       | .::        |         | Natio  | nality Cour  | ntry Code *   | US            | United States     | of Americ | ca |        |           |           |     | • |   |
| М    | lark T | ranslation       |           | [      |          |       |                  |        |       |            |         | ls Co  | mpany        |               |               |                   |           |    |        |           |           |     |   |   |
|      |        |                  |           |        |          |       |                  |        |       |            |         | Lega   | l Nature     |               |               |                   |           |    |        |           |           |     |   |   |
| м    | lark T | ranslation In O  | )ther I a | ina [  |          |       |                  |        |       |            |         |        |              |               |               |                   |           |    |        |           |           |     |   |   |
|      |        |                  |           | 9      |          |       |                  |        |       |            |         |        | I Notices In | Otherstone    |               |                   |           |    |        |           |           | .:: |   |   |
|      |        |                  |           |        |          |       |                  |        |       |            |         | Lega   | i Nature in  | Other Lang    |               |                   |           |    |        |           |           |     |   |   |
| S    | eries  | Description      |           |        |          |       |                  |        |       |            |         |        |              |               |               |                   |           |    |        |           |           | .:: |   |   |
|      |        |                  |           |        |          |       |                  |        |       | .::        |         | Addr   | ess Street   |               | Walter        | street, Washi     | ngton     |    |        |           |           |     |   |   |
| С    | olour  | Description      |           |        |          |       |                  |        |       |            |         |        |              |               |               |                   |           |    |        |           |           | :   |   |   |
|      |        |                  |           |        |          |       |                  |        |       | .::        |         | Addr   | ess Street   | In Other La   | ng شنطن       | الشارع والتر، وا  |           |    |        |           |           |     |   |   |
| С    | olour  | Description In   | Other I   | Lang   |          |       |                  |        |       |            |         |        |              |               |               |                   |           |    |        |           |           | .:  |   |   |
|      |        |                  |           |        |          |       |                  |        |       |            |         | Δddr   | ess Zone     |               |               |                   |           |    |        |           |           |     |   | 1 |
| М    | lark T | ransliteration   |           | L      | Ray Nol  | 4     |                  |        |       |            |         | City ( |              |               |               |                   |           |    |        |           |           |     |   |   |
| "    |        |                  |           |        | nay NOU  |       |                  |        |       |            |         | . ORV  |              |               |               |                   |           |    |        |           |           |     |   |   |
|      |        |                  |           |        |          |       |                  |        |       |            |         |        |              |               |               |                   |           |    |        |           |           |     |   |   |
| М    | lark T | ransliteration I | n Other   | Lang   | Nold راي | 1     |                  |        |       |            |         |        |              |               |               |                   |           |    |        |           |           |     |   |   |
|      |        |                  |           |        |          |       |                  |        |       | .::        |         |        |              |               |               |                   |           |    |        | W         | IPC       |     |   |   |

INTELLECTUAL PROPERTY

ORGANIZATION

### **New Trademark Search Criteria by Person**

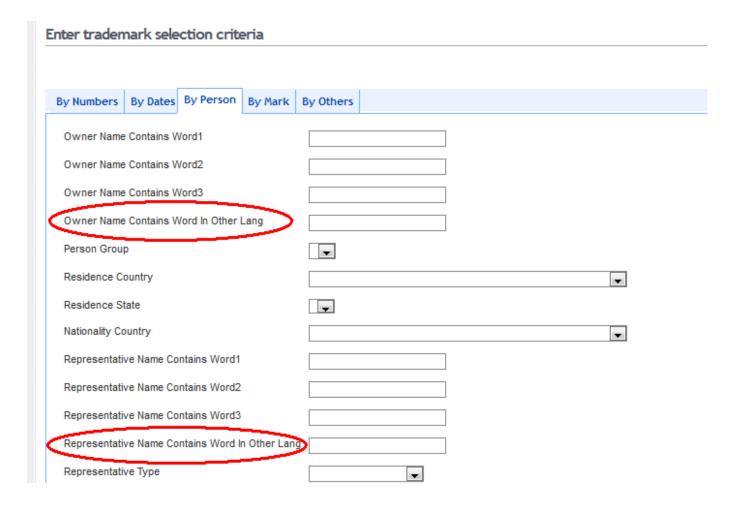

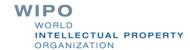

### **New Search Criteria by Mark**

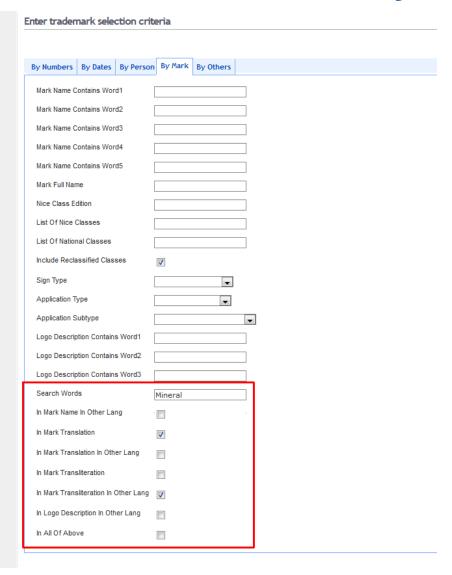

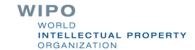

### Additional information on View screen

The view screen will display the data of additional language under the main language

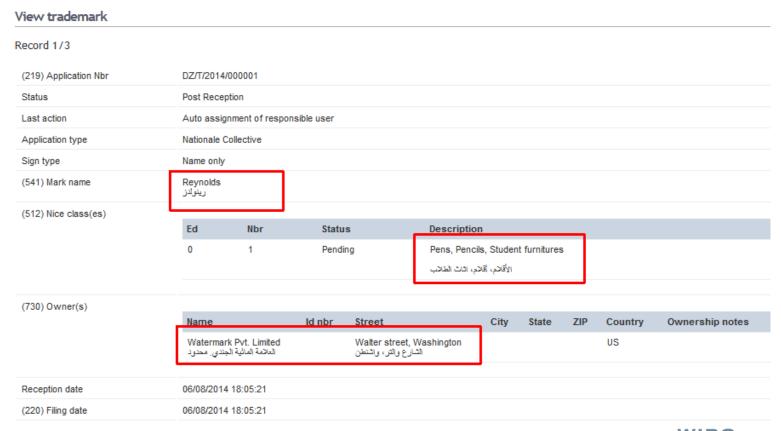

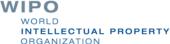

### Page rendering direction: right to left

| View trademark            |                     |                                   |              |                                                   |       |       |     |         |                 |  |
|---------------------------|---------------------|-----------------------------------|--------------|---------------------------------------------------|-------|-------|-----|---------|-----------------|--|
| Record 1/3                |                     |                                   |              |                                                   |       |       |     |         |                 |  |
| 01 Application Nbr (219)  | /000001             | DZ/T/2014                         |              |                                                   |       |       |     |         |                 |  |
| on Status                 | eception            | Post R                            |              |                                                   |       |       |     |         |                 |  |
| er Last action            | ible user           | ment of respons                   | Auto assigni |                                                   |       |       |     |         |                 |  |
| ve Application type       | ollective           | Nationale C                       |              |                                                   |       |       |     |         |                 |  |
| ly Sign type              | ame only            | Na                                |              |                                                   |       |       |     |         |                 |  |
| ds Mark name (541)<br>رين | leynolds<br>رینولاز | F                                 |              |                                                   |       |       |     |         |                 |  |
| (Nice class(es (512)      | Ed                  | Nbr                               | Status       | Description                                       |       |       |     |         |                 |  |
| 0                         |                     | 1                                 | Pending      | encils, Student furnitures                        | Pens, |       |     |         |                 |  |
|                           |                     |                                   |              | الأقادم، أقادم، اثاث الطاذب                       |       |       |     |         |                 |  |
| (Owner(s (730             |                     |                                   |              |                                                   |       |       |     |         |                 |  |
|                           | Name                |                                   | ld nbr       | Street                                            | City  | State | ZIP | Country | Ownership notes |  |
|                           |                     | Watermark Pvi<br>ية الجندي. محدود |              | Walter street, Washington<br>الشارع والتر، واشنطن |       |       |     | US      |                 |  |
| 14 Reception date         | 08/2014             | 18:05:21 06/                      |              |                                                   |       |       |     |         |                 |  |
| Filing date (220)         | 08/2014             | 18:05:21 06/                      |              |                                                   |       |       |     |         |                 |  |

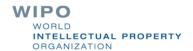

### IPAS 3.2.0: view assignments

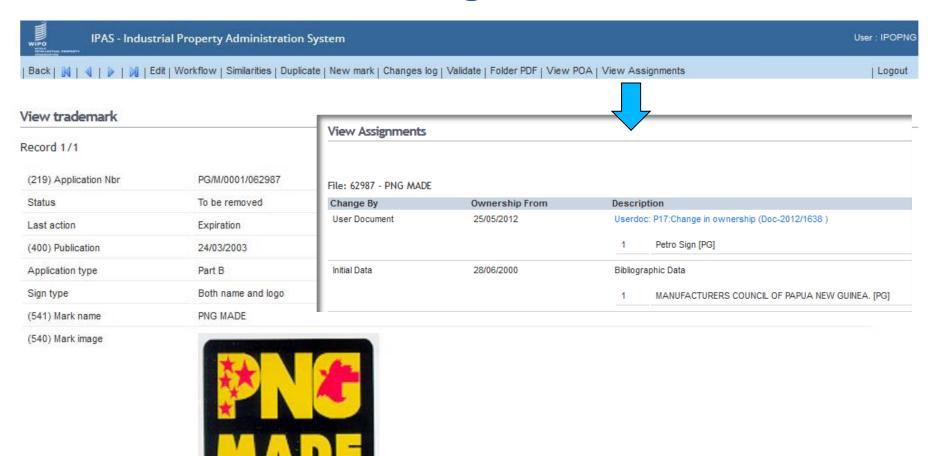

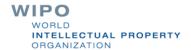

### **IPAS 3.2.0: revise action**

Revise action including regeneration of office documents as needed

Userdoc:P17:Change in ownership (Doc 2012/1638) (User Documents 2012/1632) File:62987 - PNG MADE - Petro Sign - Granted

| Events | Status | Frozen By | Freezing  |                                                  |                                                  |          |          |
|--------|--------|-----------|-----------|--------------------------------------------------|--------------------------------------------------|----------|----------|
| Туре   |        | Da        | ate       | Description                                      | Notes                                            | Action 1 | Action 2 |
| e      | e-doc  | 2         | 5/05/2012 | UDoc: P17:Change in ownership                    | No content yet                                   |          | PDF      |
| N      | Note   | 0         | 1/11/2015 | PA Notice of change of name or adress* [Revised] | Test carnge                                      | Details  |          |
| I A    | Action | 0         | 1/11/2015 | PA Notice of change of name or adress            | Selecting delivery method (01/11/2015) .<br>Test | Details  | DOC      |

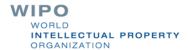

# IPAS 3.2.0: upgrade word-like editor to allow insertion of images

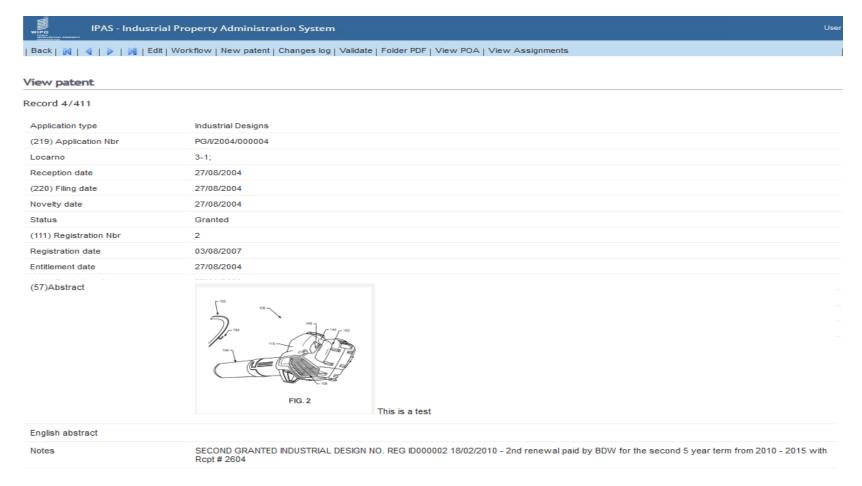

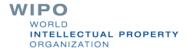

### IPAS 3.2.0: improve change log view 1/2

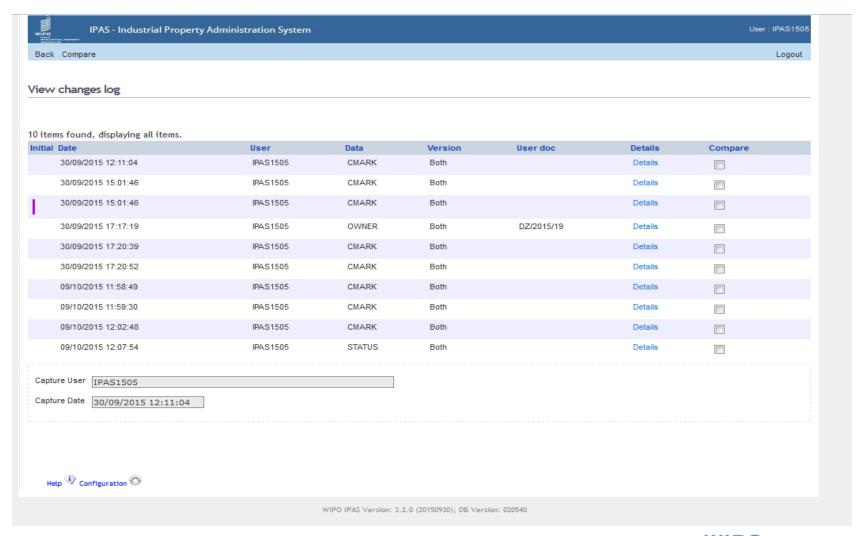

### IPAS 3.2.0: improve change log view 2/2

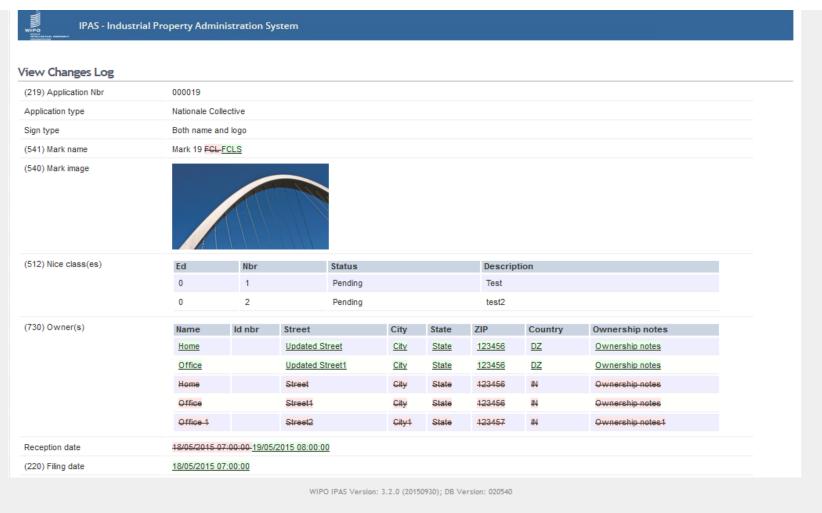

### IPAS 3.2.0: IPC validation and lookup 1/2

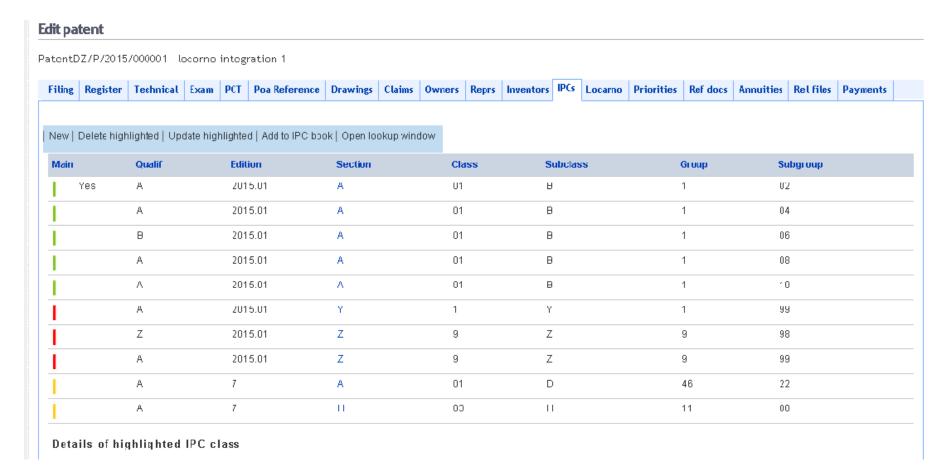

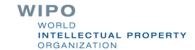

### **IPAS 3.2.0: IPC validation and lookup 2/2**

#### View IPC Web Lookup List

Search criteria: Ipc Search Version =2015.01, Wordscontainslodine

| IPC          | Description                                                                                                    |   |
|--------------|----------------------------------------------------------------------------------------------------|---|
| ☐ A61K 38/00 | Medicinal preparations containing peptides (peptides containing beta-lactam rings A61K 31/00; cyclic dipeptides not having in their molecule any other peptide link than those which form their ring, e.g. piperazine-2,5-diones, A61K 31/00; ergoline-based peptides A61K 31/48; containing macromolecular compounds having statistically distributed amino acid units A61K 31/74; medicinal preparations containing antigens or antibodies A61K 39/00; medicinal preparations characterised by the non-active ingredients, e.g. peptides as drug carriers, A61K 47/00) [2006.01] Note(s) [6] The terms or expressions used in this group follow exactly the definitions given in Note (1) following the title of subclass C07K. Preparations containing fragments of peptides or peptides modified by removal or addition of amino acids, by substitution of amino acids by others, or by combination of these modifications are classified as the preparations containing parent peptides. However, preparations containing fragments of peptides having only four or less amino acids are also classified in groups A61K 38/05-A61K 38/07. Preparations containing peptides prepared by recombinant DNA technology are not classified according to the host, but according to the original peptide expressed, e.g. preparations containing HIV peptide expressed in E. coli are classified with the preparations containing HIV peptides. Links to other databases and classifications | f |
| ☐ A61K 38/01 | ·Hydrolysed proteins; Derivatives thereof [2006.01] Links to other databases and classifications                                                                                                    |   |
| ☐ A61K 38/02 | ·Peptides of undefined number of amino acids; Derivatives thereof [2006.01] Links to other databases and classifications                                                                                                    |   |
| ☐ A61K 38/03 | Peptides having up to 20 amino acids in an undefined or only partially defined sequence; Derivatives thereof [2006.01] Links to other databases and classifications                                                                                                    |   |
| ☐ A61K 38/04 | ·Peptides having up to 20 amino acids in a fully defined sequence; Derivatives thereof (gastrins A61K 38/16, somatostatins A61K 38/31, melanotropins A61K 38/34) [2006.01] Links to other databases and classifications                                                                                                    |   |
| ☐ A61K 38/05 | · · Dipeptides [2006.01] Links to other databases and classifications                                                                                                    | ~ |
| <            | ** ** ** *** *** ** ** ** ** ** ** ** *                                                                                                    |   |

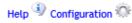

# IPAS 3.2.0: Similar checks for other classifications (e.g. Vienna)

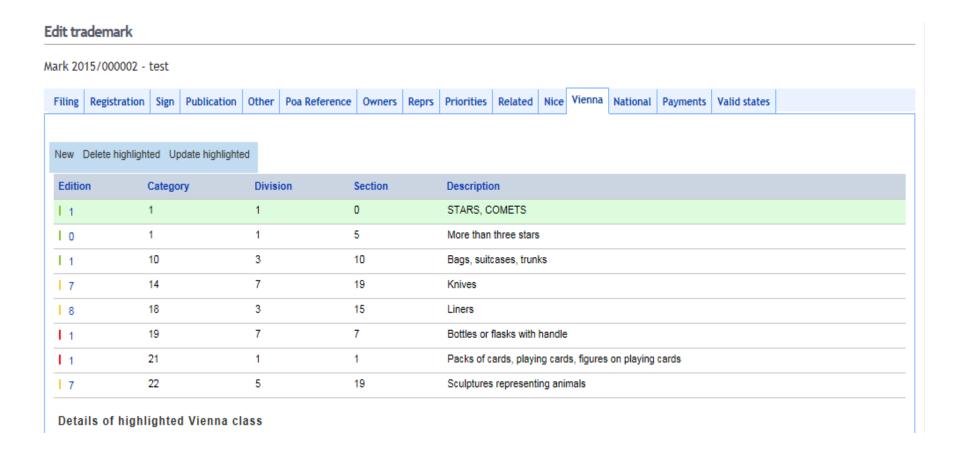

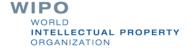